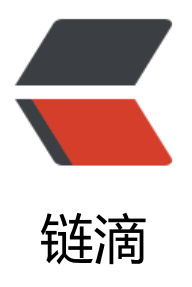

## Python 字符串方[法 | 第](https://ld246.com)一讲(find,rfind , startswith, endswith, islower, isuppe r, lower, upper, swapcase & amp; title )

作者: code-nick-python

原文链接:https://ld246.com/article/1557060851094

来源网站: [链滴](https://ld246.com/member/code-nick-python)

许可协议:[署名-相同方式共享 4.0 国际 \(CC BY-SA 4.0\)](https://ld246.com/article/1557060851094)

原网址: https://www.geeksforgeeks.org/python-string-methods-set-1-find-rfind-startwith-en with-islower-isupper-lower-upper-swapcase-title

## Python字符串方法 | 第一讲 (find, rfind, startswith<br>endswith, islower, isupper, lower, upper, swap<br>ase & title)

一些字符串的基础已经在下面这些文章里涵盖了:

字符串-第一部分 字符串-第二部分

[重要的字符串方法](https://www.geeksforgeeks.org/interesting-facts-about-strings-in-python-set-1/)将在这篇文章里讲解。

[<p><b>1. find\(](https://www.geeksforgeeks.org/interesting-facts-about-strings-in-python-set-2/)"string", beg, end) </b>这个函数被用来在字符串中找到子字符串的开始位置。 有三个参数, <b>子字符串 , 起始索引( 默认为0) and 结束索引(默认为字符串长度)</b>.</p>

● 如果在字符串中没有找到给定的子字符串,那么会返回-1。

● 它会返回子字符串的开始位置索引

<b>2. rfind("string", beg, end) </b>:- 这个函数和find()有几乎相同的功能, 但是它返回子字符 的**结束位置索引** 。

# Python code to demonstrate working of # find() and rfind() str = "geeksforgeeks is for geeks"  $str2 = "geeks"$ 

# using find() to find first occurrence of str2 # returns 8 print ("The first occurrence of str2 is at : ", end="") print (str.find( str2, 4) )

# using rfind() to find last occurrence of str2 # returns 21 print ("The last occurrence of str2 is at : ", end="") print ( str.rfind( str2, 4) )

Output:

The first occurrence of str2 is at : 8 The last occurrence of str2 is at : 21

**3. startswith( "string", beg, end)** :- 如果字符串是<b>以指定的子字符串开头的</b>, 那么返 True,否则返回False。

4. endswith( "string", beg, end) :- 如果字符串是<b>以指定的子字符串结尾的</b>, 那么返回T ue,否则返回False。

```
# Python code to demonstrate working of 
# startswith() and endswith() 
str = "geeks"
```

```
str1 = "geeksforgeeksportal"
```

```
# using startswith() to find if str 
# starts with str1 
if str1.startswith(str): 
      print ("str1 begins with : " + str) 
else : print ("str1 does not begin with : "+ str)
```

```
# using endswith() to find 
# if str ends with str1 
if str1.endswith(str): 
    print ("str1 ends with : " + str) 
else : print ("str1 does not end with : " + str) 
\lambda
```
Output:

str1 begins with : geeks str1 does not end with : geeks

**5. islower( "string")** :- 如果字符串中所有字符都是 **小写的**, 那么返回True, 否则返回False。

**6. isupper("string")** :- 如果字符串中所有字符都是因为**大写的**,那么返回True,否则返回False。

```
# Python code to demonstrate working of 
# isupper() and islower() 
str = "GeeksforGeeks"
str1 = "geeks"
```
# checking if all characters in str are upper cased if str.isupper() :

 print ("All characters in str are upper cased") else : print ("All characters in str are not upper cased")

# checking if all characters in str1 are lower cased if str1.islower() : print ("All characters in str1 are lower cased")

else : print ("All characters in str1 are not lower cased")

Output:

All characters in str are not upper cased All characters in str1 are lower cased

**7. lower()** :- 这个函数返回一个所有字符都 **被转化成小写字母的**新字符串。

**8. upper()**:- 这个函数返回一个所有字符都**被转化成大写字母的**新字符串。

**9. swapcase()** :- 这个函数被用来转换字符串中每一个字符的大小写。

**10. title()** :- 这个函数把字符串中的每个单词首字母转换为大写,其余则为小写。

# Python code to demonstrate working of # upper(), lower(), swapcase() and title() str = "GeeksForGeeks is fOr GeeKs"

# Coverting string into its lower case str1 = str.lower(); print (" The lower case converted string is : " + str1)

# Coverting string into its upper case  $str2 = str.upper()$ ; print (" The upper case converted string is : " + str2)

# Coverting string into its swapped case str3 = str.swapcase(); print (" The swap case converted string is : "  $+$  str3)

# Coverting string into its title case  $str4 = str.title()$ ; print (" The title case converted string is : " + str4)

## Output:

The lower case converted string is : geeksforgeeks is for geeks The upper case converted string is : GEEKSFORGEEKS IS FOR GEEKS The swap case converted string is : gEEKSfORgEEKS IS FoR gEEkS The title case converted string is : Geeksforgeeks Is For Geeks